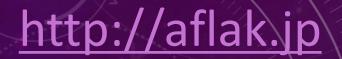

### aflak

Advanced Framework for Learning Astrophysical Knowledge

VISUAL PROGRAMMING ENVIRONMENT ESPECIALLY TUNED FOR MULTI-SPECTRAL ASTROPHYSICAL OBSERVATIONS

Malik Olivier Boussejra,<sup>1</sup> Shunya Takekawa,<sup>2</sup> Rikuo Uchiki, <sup>1</sup> Kazuya Matsubayashi,<sup>3</sup> Yuriko Takeshima,<sup>4</sup> Makoto Uemura,<sup>5</sup> and Issei Fujishiro<sup>1</sup> malik@boussejra.com

<sup>1</sup>Keio University

<sup>2</sup>Nobeyama Radio Observatory <sup>3</sup>Kyoto University <sup>4</sup>Tokyo University of Technology <sup>5</sup>Hiroshima University

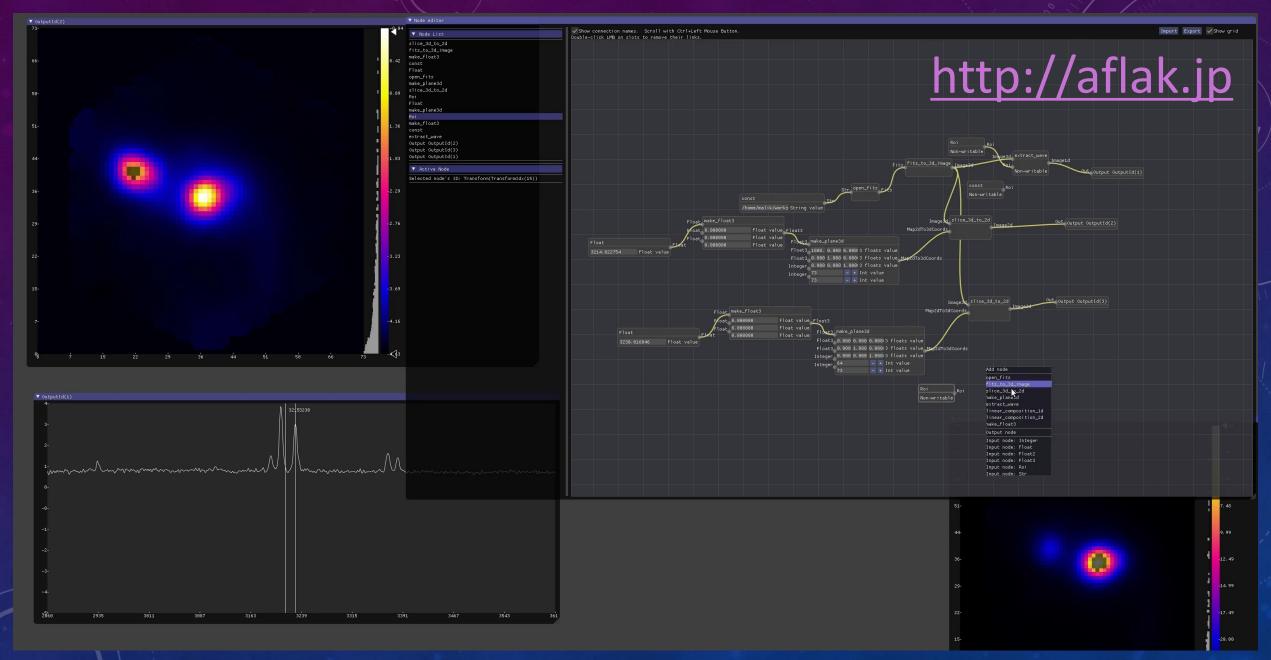

QUICK DEMO: <a href="https://vimeo.com/290328343">https://vimeo.com/290328343</a>

#### RUST

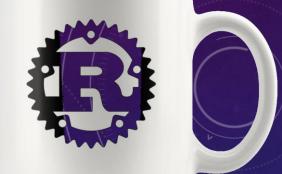

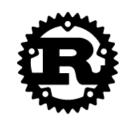

**Documentation Install Community Contribute** 

**Rust** is a systems programming language that runs blazingly fast, prevents segfaults, and guarantees thread safety.

Install Rust 1.30.1

November 8, 2018

https://www.rust-lang.org/

#### DEAR IMGUI (C++)

#### https://github.com/ocornut/imgui

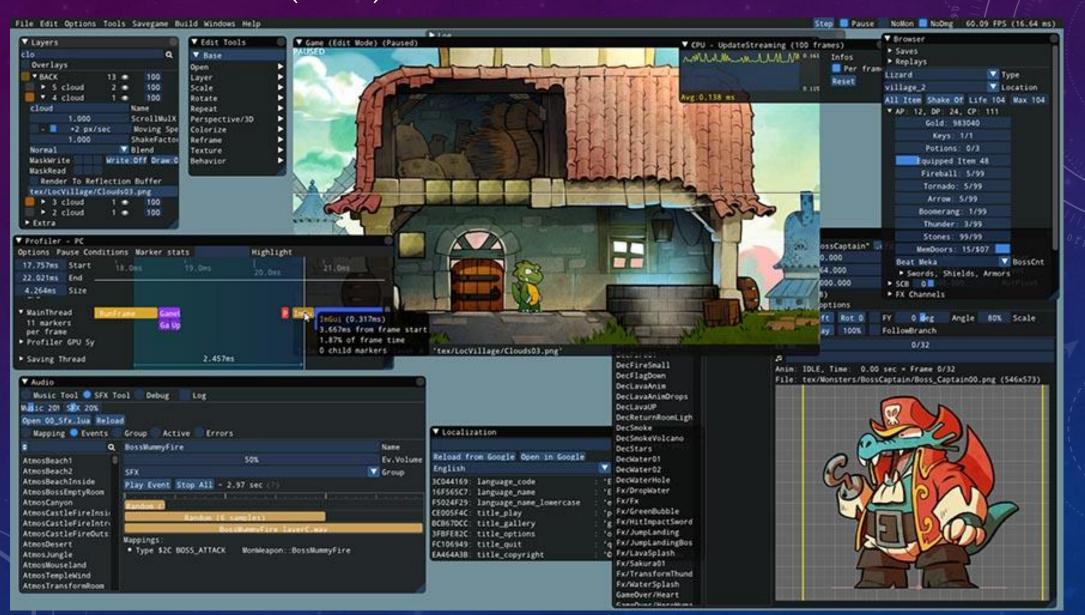

#### BLUEPRINTS - UNREAL ENGINE

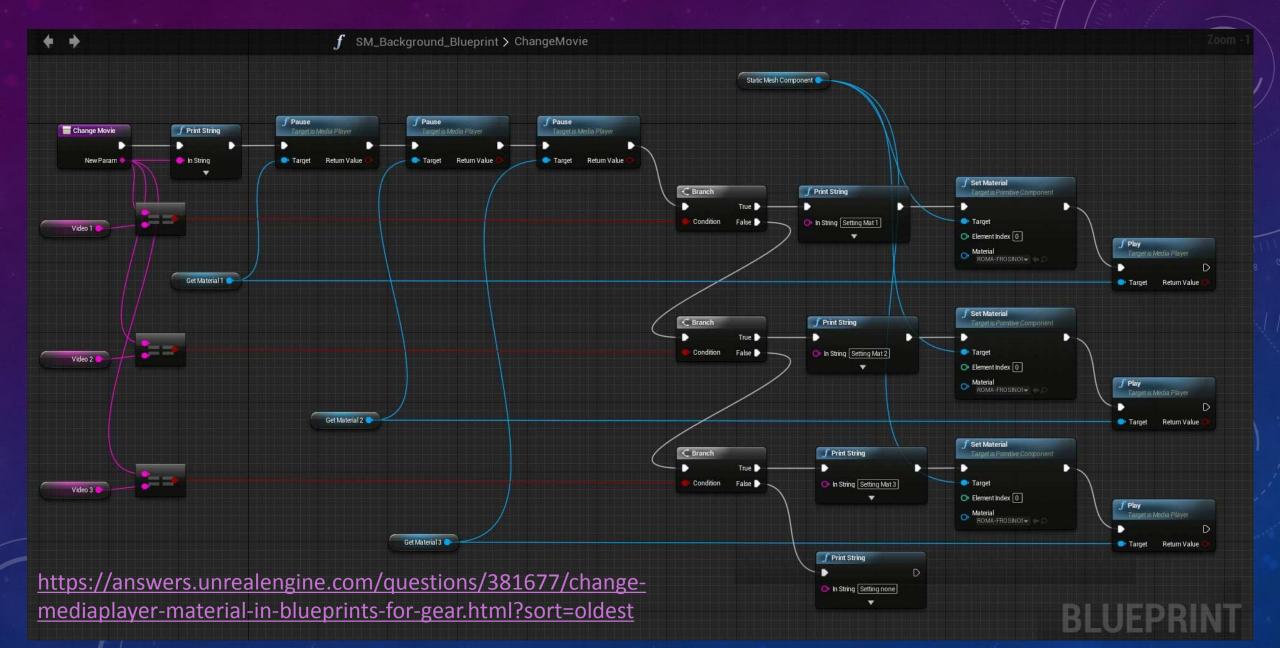

#### A MODULAR STRUCTURE

## http://aflak.jp

aflak

Integrating together game technology for astronomy!

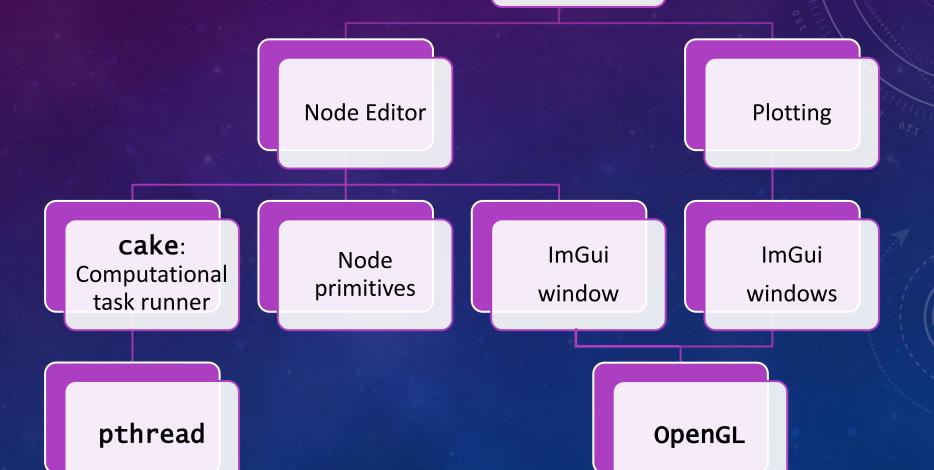

OVERVIEW

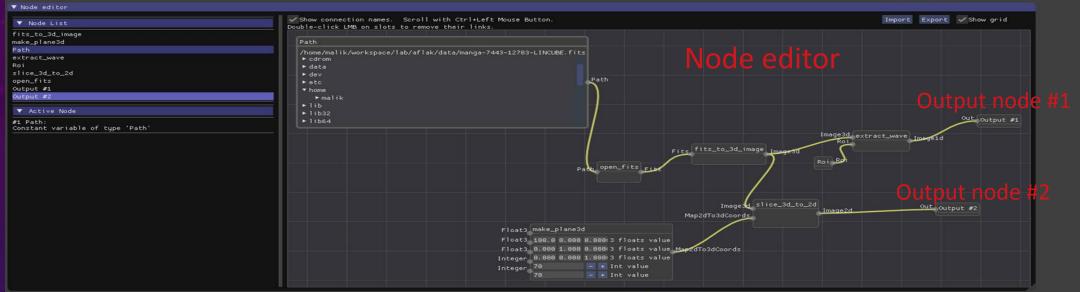

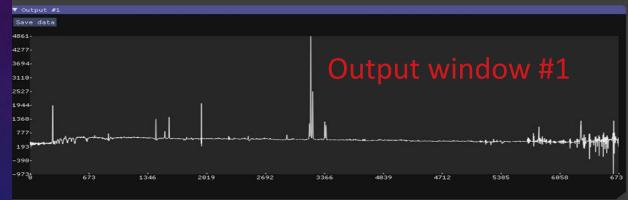

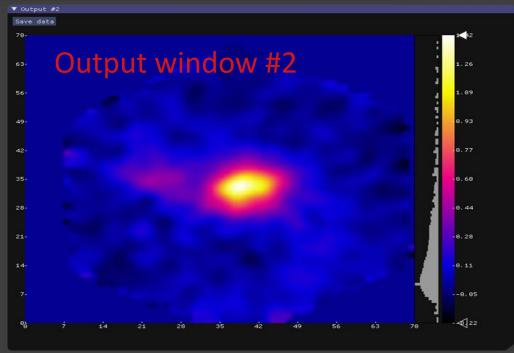

#### NODE EDITOR

Input node: Path

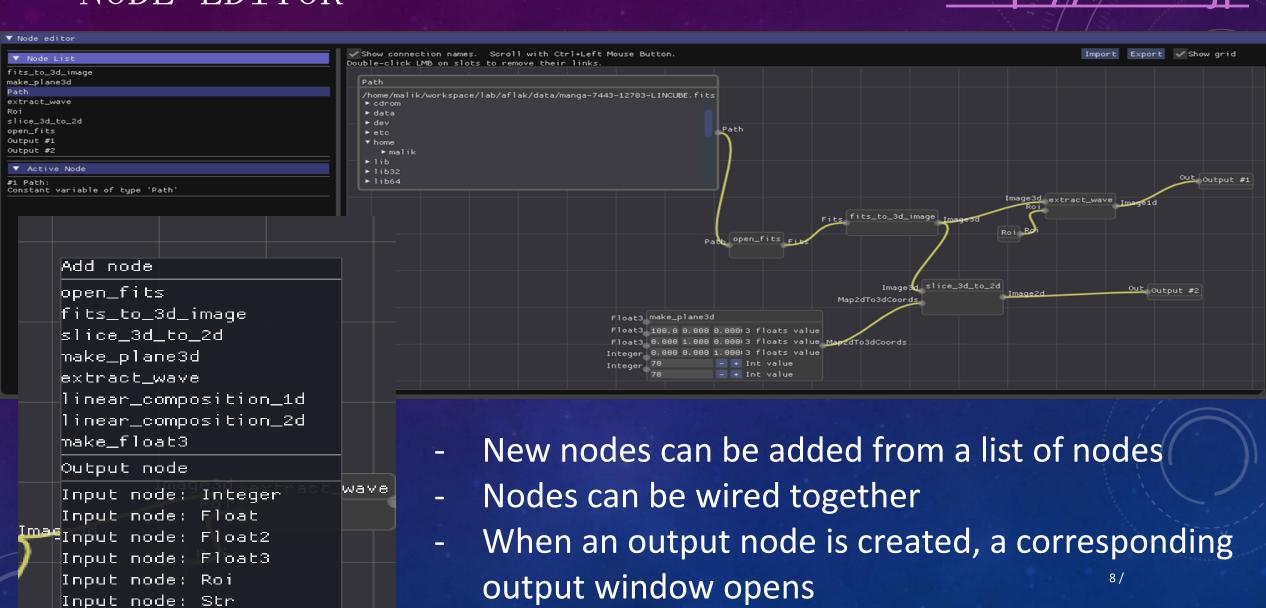

#### IMPORT / EXPORT OF NODE PROGRAM

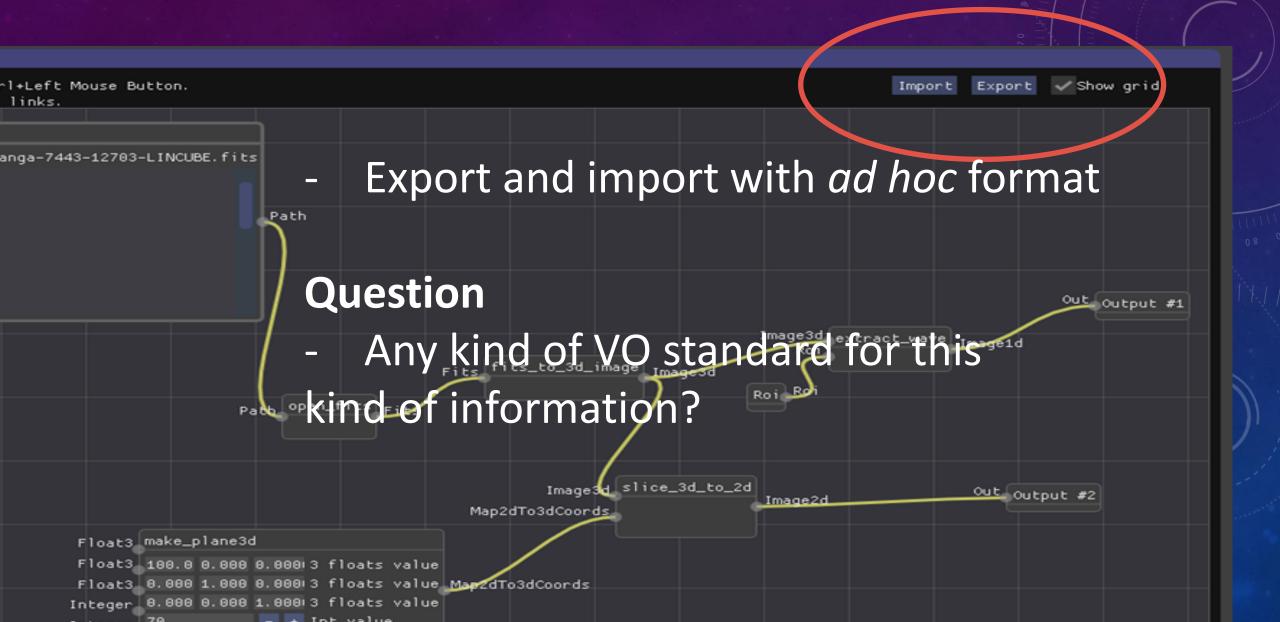

# DOUBLE-FEEDBACK BETWEEN NODE EDITOR'S VARIABLES AND VISUALIZATION OUTPUT

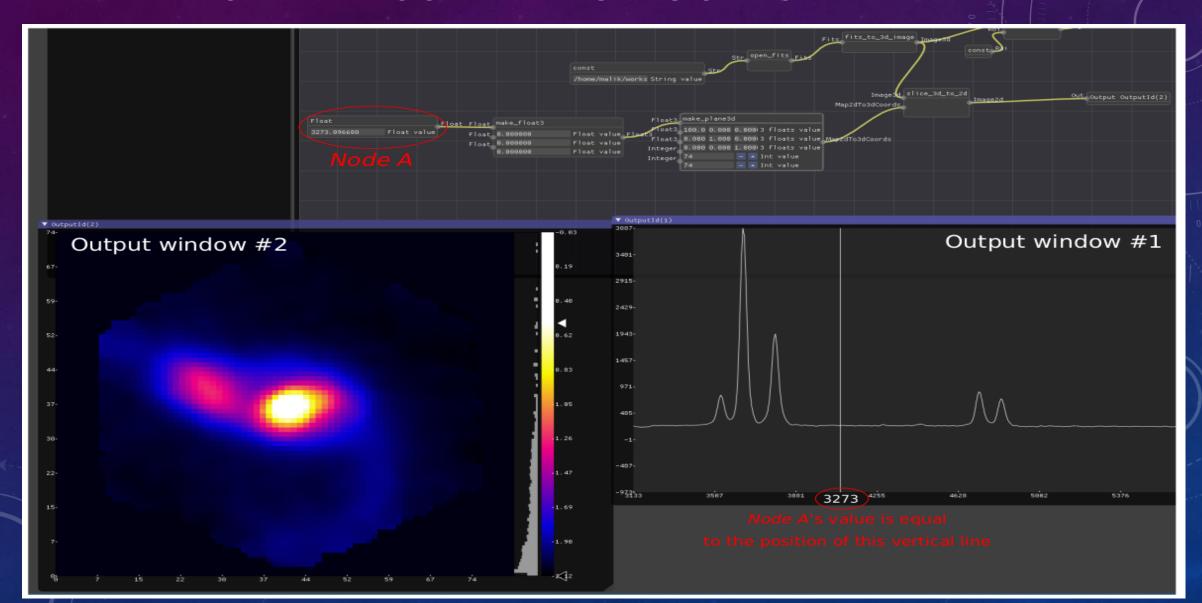

## SAVE OUTPUT AS FITS FILE CONTAINING END-TO-END LINEAGE OF HOW THE DATA WAS CREATED

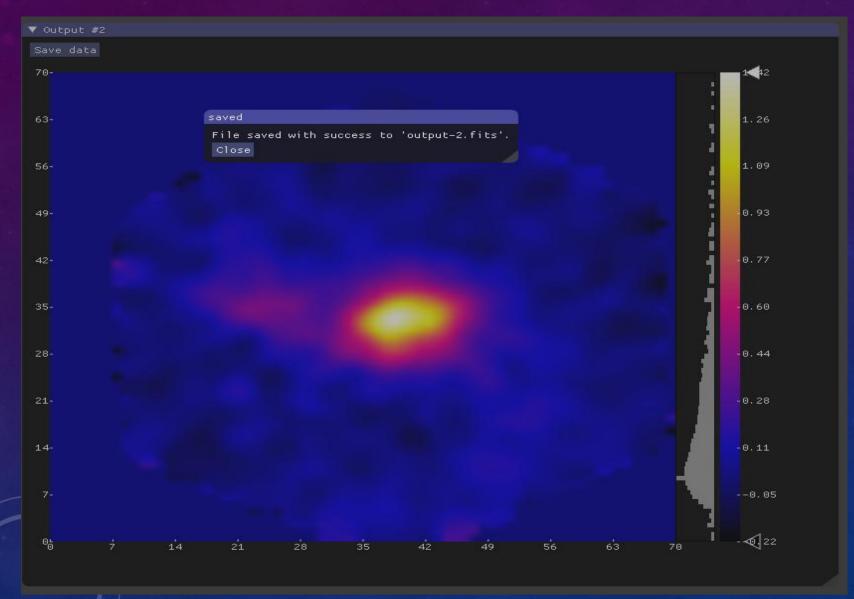

## Question

Any kind of "standard" procedure for recording data provenance?

#### SELECTING REGION OF INTEREST

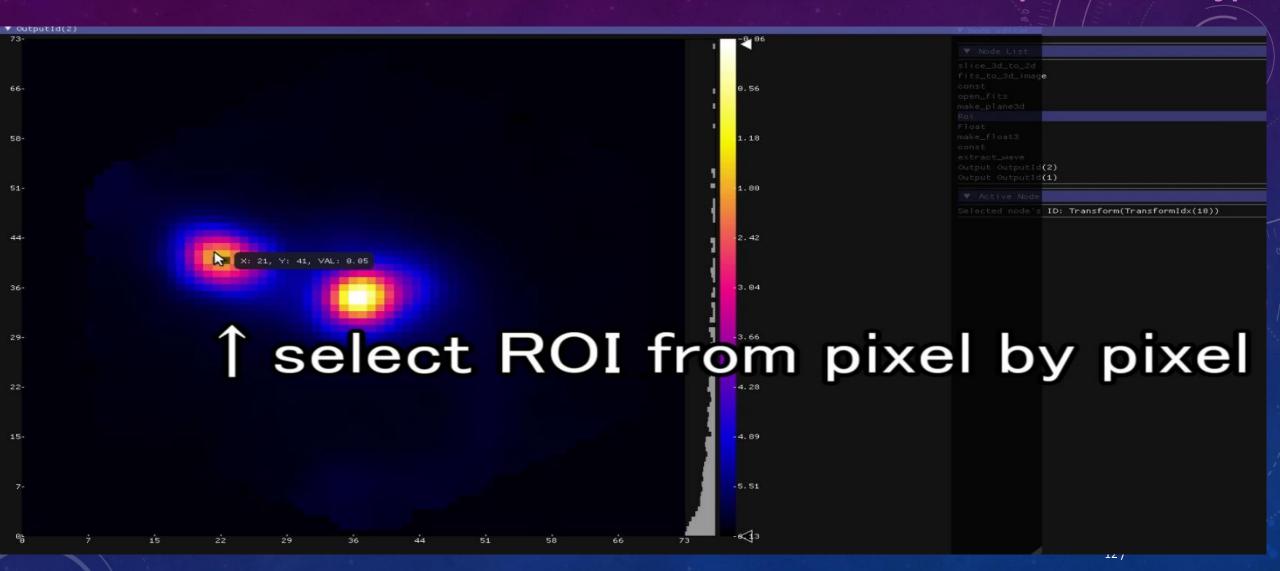

## CASE STUDY: EXTRACTION OF EQUIVALENT WIDTH

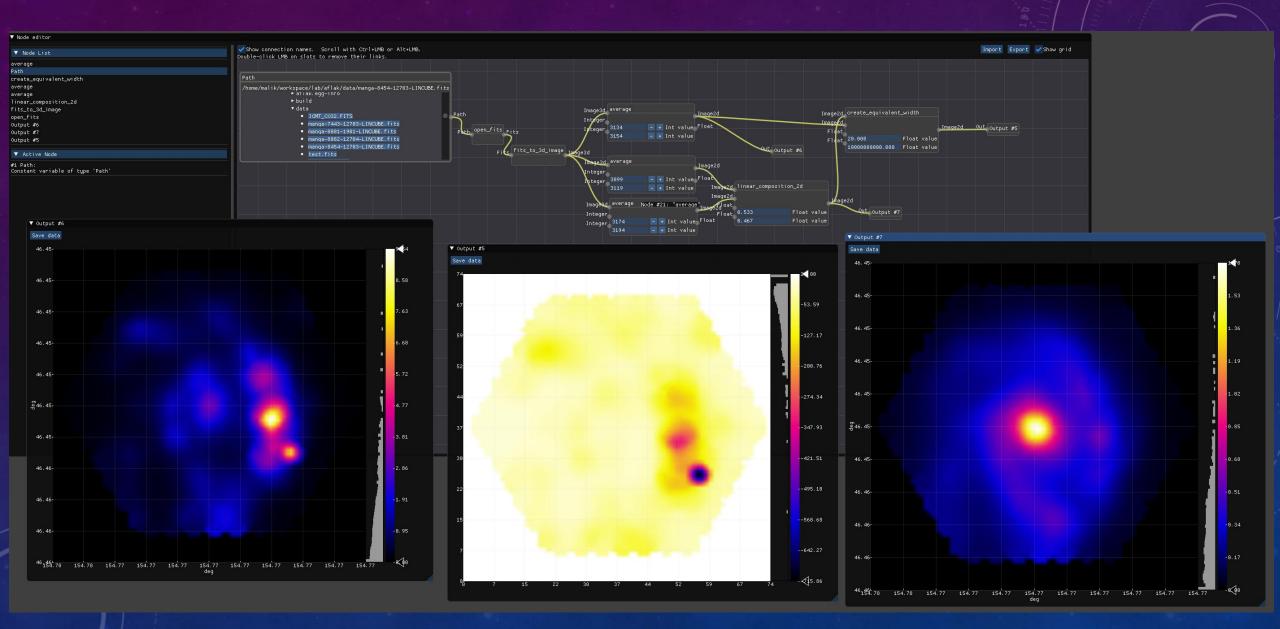

## USE CASES

- Analysis that requires gradual and manual fiddling with many parameters
   aflak aims at putting the astronomer in the loop
- Denoising, preprocessing?

## PRIMITIVES

- A set of algorithms applying transformations on datasets
- New nodes can be created
  - by combination of existing nodes (macro)
  - by direct implementation (currently Rust only,
     but C or Python solutions are explored)

#### FITS LIBRARY IN RUST: FITRS

#### https://github.com/malikolivier/fitrs

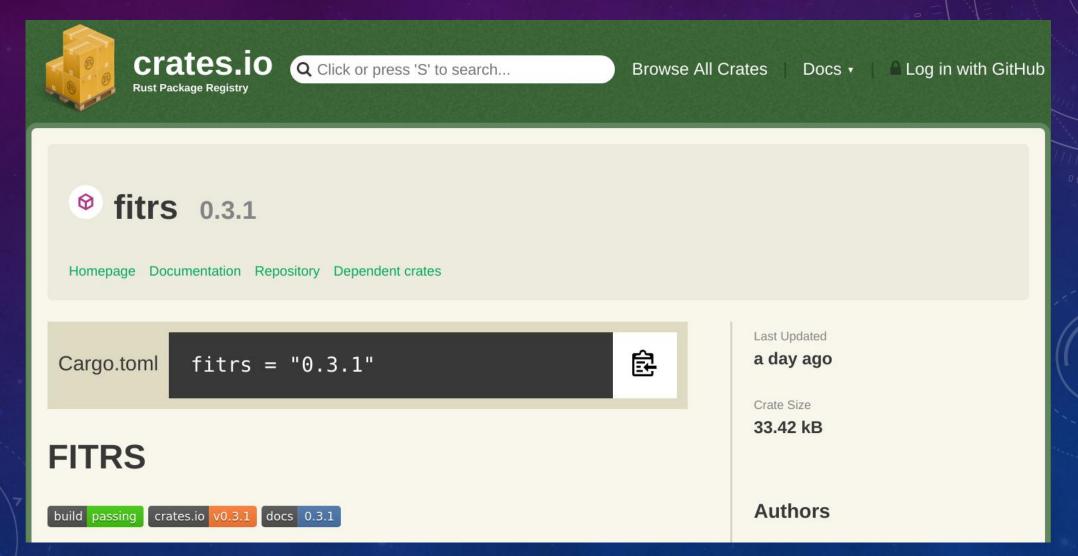

## http://aflak.jp

## FUTURE WORK

- Batch processing
- Full macro support (Sit back! Writing the code as we speak, will be release very soon!)
- Full WCS support. Currently only partial and most probably buggy support is implemented.
- VO standards for communication with Aladin / Topcat
- Node primitives implementable in languages other than Rust (e.g. Python, C)
- Have more primitives included by default

## ONE (TWO) -COMMAND INSTALL!

http://aflak.jp

- \$ curl https://sh.rustup.rs -sSf | sh
- \$ cargo install --git https://github.com/aflak-vis/aflak aflak
- Currently supported OSes:
  - Debian 9.X
  - Ubuntu 18.04
  - macOS (partial)
  - Crashes on Windows
- Run on normal laptop. RAM requirements depend on the open datasets. 4GB or more is advised.
- Bug report / Feature requests / Comment / Anything

https://github.com/aflak-vis/aflak/issues/